# The Y<sup>2</sup> Stellar Evolutionary Tracks

Sukyoung K. Yi

*University of Oxford, Astrophysics, Keble Road, Oxford OX1 3RH, UK yi@astro.ox.ac.uk*

Yong -Cheol Kim

*Department of Astronomy, Yonsei University, Seoul 120-749, Korea kim@galaxy.yonsei.ac.kr*

and

Pierre Demarque

*Yale University, Department of Astronomy, PO Box 208101, New Haven, CT 06520-8101, USA demarque@astro.yale.edu*

## ABSTRACT

We present a database of the latest stellar models of the  $Y^2$  (Yonsei-Yale) collaboration. This database contains the stellar evolutionary tracks from the pre-main-sequence birthline to the helium core flash that were used to construct the  $Y^2$  isochrones (Yi et al. 2001; Kim et al. 2002). We also provide a simple interpolation routine that generates stellar tracks for given sets of parameters (metallicity, mass, and  $\alpha$ -enhancement).

*Subject headings:* globular clusters:general – stars:abundances – stars:evolution – stars:interiors

#### 1. Introduction

The  $Y^2$  group has recently released their updated isochrones (Yi et al. 2001; Kim et al. 2002). Theses isochrones have been tested against many high-quality observational data and proved reasonably accurate. Besides such successes, their wide coverage in metallicity and age, which is useful to population synthesis studies, triggered many requests for the corresponding stellar evolutionary tracks. Stellar tracks are the basic building blocks of isochrones, and thus it is important to ascertain their accuracy by all means before we feel confident about isochrones. A compelling test of such kinds is made on binary data which can yield mass and radius information on individual stars independently of the infamous uncertainty in distance.

#### 2. Stellar Evolution Models

The critical pieces of input physics and model parameters are listed in Table 1, while greater details are available from Yi et al. (2001) and from Kim et al. (2002). The models were evolved from the pre-main-sequence (MS) stellar birthline to the onset of helium burning in the core at the red giant branch tip (RGBT). The mass range is approximately 0.4  $M_{\odot}$ through 5  $M_{\odot}$ , which has been chosen for constructing full isochrones from MS to RGBT for ages  $0.1 - 20$  Gyr.

We release the entire database of the  $Y^2$  stellar models in the form shown in Tables 2 and 3. Each stellar track is stored in two files. Track1 files hold information simply for 24 select young ages  $(1 - 80 \text{ Myr})$ . In case of relatively low-mass models, this file represents a pre-MS track. Track2 files are for older ages extended to RGBT. A total of 150 grids, which some might want to call *equal evolutionary points*, are chosen according to a highly complicated scheme. The first 50 grids are based on the central helium abundance  $(Y_c)$ which grows monotonically and gradually as soon as central hydrogen burning begins. The next 100 grids are based on the core mass  $(M<sub>c</sub>)$  that starts growing about the time  $Y<sub>c</sub>$  stops increasing after reaching its maximum. This transition may be regarded as the *terminal-age main sequence*. The grids in  $Y_c$  and  $M_c$  are not fixed but variable in different tracks because their maximum values and the ways they reach their maximum values are complex functions of mass, metallicity and so on. Therefore, in addition to the usual track information (age, temperature, luminosity), we present  $Y_c$  and  $M_c$  as well.

Figure 1 shows a sample set of stellar models. For clarity, pre-MS parts appear separately in dotted lines. For this separation, we arbitrarily chose the point where  $Y_c$  is 0.2% enhanced from the initial value, which means that the star has just begun burning atomic hydrogen in its core. Note that the original tracks, as shown in this figure, have orders of magnitude finer evolutionary grids and thus are slightly more accurate but far less portable than the tracks ditributed through this paper. If high accuracy is required for good scientific reasons, the original-grid tracks can be made available for a set of original parameters  $(Z, M, [\alpha/Fe],$ overshoot) upon request to the authors.

#### 3. Database and Interpolation Code

The full set of stellar models and a FORTRAN package that work for mass, metallicity, and  $\alpha$ -enhancement interpolation are available from the authors upon request or directly from our Web sites listed below, as well as from the electronic edition of the *Astrophysical Journal*.

- UK: www-astro.physics.ox.ac.uk/∼yi/yystar.html
- US: www.astro.yale.edu/demarque/yystar.html
- Korea: csaweb.yonsei.ac.kr/∼kim/yystar.html

The interpolation code adopts *a polynomial interpolation scheme*. We encourage the readers to use it when they find our model grids are not sufficiently small for their purposes. However, it should be emphasized that the interpolated tracks do not reproduce exactly the genuine tracks constructed using the stellar evolution code, as some properties evolve in much more complicated manners within the given grid space than a simple interpolation can mimic. The interpolation near the critical mass  $(M_{crit}^{conv})$ , above which a stellar core becomes convective on the MS (Yi et al. 2001), is a good example. Theory suggests a transition from a radiative core to a convective core as stellar mass reaches  $M_{crit}^{conv}$ , but determining  $M_{crit}^{conv}$ is not trivial because the development of a convective core is gradual with respect to mass. In this regard, the accuracy of our critical masses listed in Table 2 of Yi et al. (2001) is no better than our typical mass grid,  $0.1M_{\odot}$ . As a result, interpolated tracks based on the given models are unavoidably subject to such internal uncertainties. Besides, the abrupt change in the overshoot parameter near  $M_{crit}^{conv}$  (overshoor is numerically turned on at  $M > M_{crit}^{conv}$ ) introduces, perhaps inaccurately, discontinuity in the shape of the main-sequence turn-off region as a function of stellar mass, which makes the interpolations near  $M_{crit}^{conv}$  difficult. Keeping these inherent limitations in mind, we purposely kept the interpolation scheme as simple as possible. We suggest that the readers should use the models and code with proper care.

This research has been supported by Korean Research Foundation Grant KRF-2002- 070-C00045 (YCK), and received partial support from NASA grant NAG5-8406 (PD).

### REFERENCES

Alexander, D. R. & Ferguson, J. W. 1994, ApJ, 437, 879

- Bahcall, J. N., & Pinsonneault, M. H. 1992, Rev. Mod. Phys., 60, 297
- Grevesse, N. & Noels, A., 1993, in Origin and Evolution of the Elements, eds. N. Prantzos, E. Vangioni-Flam, & M. Cassé (Cambridge: Cambridge Univ. Press), 15
- Iglesias, C. A. & Rogers, F. J. 1996, ApJ, 464, 943
- Itoh, N., Adachi, T., Nagakawa, M., Kohyama, Y. & Munakata, H. 1989, ApJ, 339, 354; erratum ApJ, 360, 741
- Kim, Y.-C., Demarque, P., Yi, S., & Alexander, D. 2002, ApJS, in press; astro-ph/0208175
- Rogers, F. J., Swenson, F. J., & Iglesias, C. A. 1996, ApJ, 456, 902
- Rogers, F. J. & Iglesias, C. A. 1995, ASP Conf. Ser. 78, p. 78
- Thoul, A. A., Bahcall, J. N., & Loeb, A. 1994, ApJ, 421, 828
- VandenBerg, D. A., Swenson, F. J., Rogers, F. J., Iglesias, C. A., & Alexander D. R. 2000, ApJ, 532, 430
- Yi, S., Demarque, P., Kim, Y. -C., Lee, Y.-W., Ree, C. H., Lejeune, T., & Barnes, S. 2001, ApJS, 136, 417

This preprint was prepared with the AAS IATEX macros v5.0.

Table 1: Input Physics and Parameters

| Input Parameters                     | Description                                                |  |  |
|--------------------------------------|------------------------------------------------------------|--|--|
| Solar mixture                        | Grevesse $& \text{Noels (1993)}$                           |  |  |
| $\alpha$ -enhancement                | VandenBerg et al. (2000): $\alpha$ /Fe $=$ 0.0, +0.3, +0.6 |  |  |
| <b>OPAL</b> Rosseland mean opacities | Rogers & Iglesias (1995), Iglesias & Rogers (1996)         |  |  |
| Low temperature opacities            | Alexander & Ferguson $(1994)$                              |  |  |
| Equations of state                   | OPAL EOS (Rogers et al. 1996)                              |  |  |
| Energy generation rates              | Bahcall & Pinsonneault $(1992; 1994 \text{ priv. comm.})$  |  |  |
| Neutrino losses                      | Itch et al. $(1989)$                                       |  |  |
| Convective core overshoot            | 0.2 $H_p$ when convective core develops                    |  |  |
| Helium diffusion                     | Thoul et al. $(1994)$                                      |  |  |
| Mixing length parameter              | $l/H_p = 1.7431$                                           |  |  |
| Primordial helium abundance          | $Y_0 = 0.23$                                               |  |  |
| Helium enrichment parameter          | $\Delta Y/\Delta Z = 2.0$                                  |  |  |
| <b>Mass</b>                          | $0.4-5.0~M_{\odot}$ with $dM \approx 0.1$                  |  |  |
| Total Metallicity                    | $Z = 0.00001, 0.0001, 0.0004, 0.001, 0.004,$               |  |  |
|                                      | 0.007, 0.01, 0.02, 0.04, 0.06, 0.08                        |  |  |

Table 2: The  $Y^2$  stellar models: Track1 file for 24 select young ages.

|             | $N$ Time(Gyr) | logT         | $\log L/L_{\odot}$                           | $Y_{core}$                         | $M_{core}/M_{\odot}$ |
|-------------|---------------|--------------|----------------------------------------------|------------------------------------|----------------------|
|             | 0.00100000    | 3.65407119   | 0.26487544                                   | 0.26997100 0.00000000              |                      |
| $2^{\circ}$ | 0.00200000    | 3.65228210   |                                              | 0.07558276  0.26997121  0.00000000 |                      |
| 3           | 0.00300000    |              | 3.65216411 -0.03393051 0.26997175 0.00000000 |                                    |                      |
|             | 0.00400000    | 3.65138939   | $-0.11382817$ $0.26997235$ $0.00000000$      |                                    |                      |
| 5           | 0.00500000    | - 3.65210960 | $-0.16933076$ $0.26997302$ $0.00000000$      |                                    |                      |

<sup>a</sup>Table 2, together with our stellar model interpolation code, is available in its entirety in the electronic edition of the Astrophysical Journal Supplement. A portion is shown here for guidance regarding its form and content.

Table 3: The  $Y^2$  stellar models: Track2 file for MS through RGBT?

|             | $N$ Time(Gyr)           | logT | $\log L/L_{\odot}$                                                | $Y_{core}$ | $M_{core}/M_{\odot}$ |
|-------------|-------------------------|------|-------------------------------------------------------------------|------------|----------------------|
|             | 1 0.04028355 3.56415623 |      | $-1.45710618$ $0.23199999$ $0.00000000$                           |            |                      |
| $2^{\circ}$ |                         |      | $0.06581653$ $3.57083627$ $-1.51306541$ $0.23202999$ $0.00000000$ |            |                      |
|             |                         |      | $0.08711833$ $3.57638109$ $-1.53573156$ $0.23205999$ $0.00000000$ |            |                      |
|             |                         |      | $4$ 0.10497279 3.57789166 -1.55702151 0.23208999 0.00000000       |            |                      |
| 5.          |                         |      | $0.11848279$ $3.57678274$ $-1.57652950$ $0.23211999$ $0.00000000$ |            |                      |

<sup>a</sup>Table 3, together with our stellar model interpolation code, is available in its entirety in the electronic edition of the Astrophysical Journal Supplement. A portion is shown here for guidance regarding its form and content.

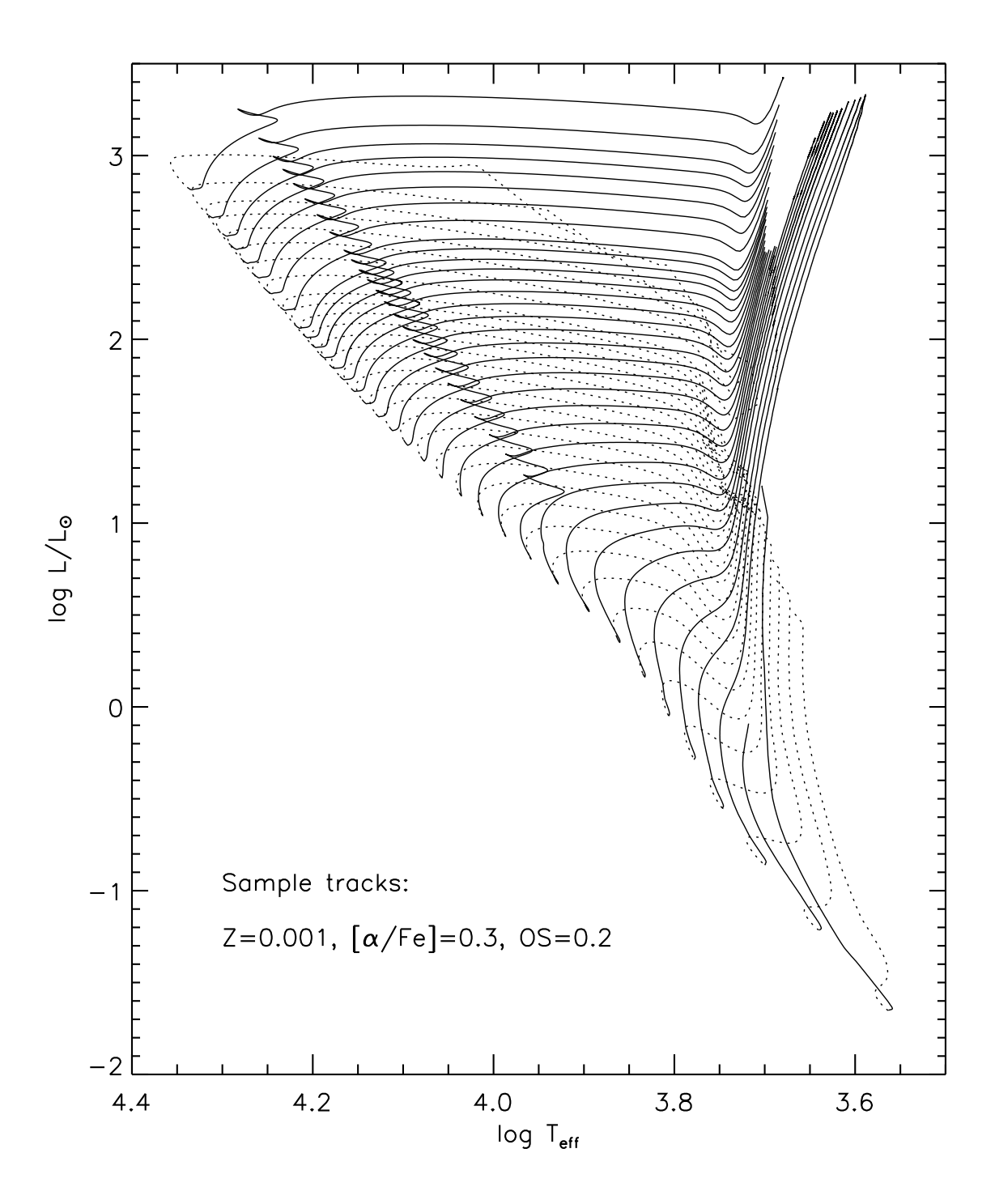

Fig. 1.— A sample set of stellar evolutionary tracks for a mass range 0.4 (faintest) –  $5.0M_{\odot}$ (brightest). Pre-MS parts are shown in dotted line while further evolution is shown in continuous line.